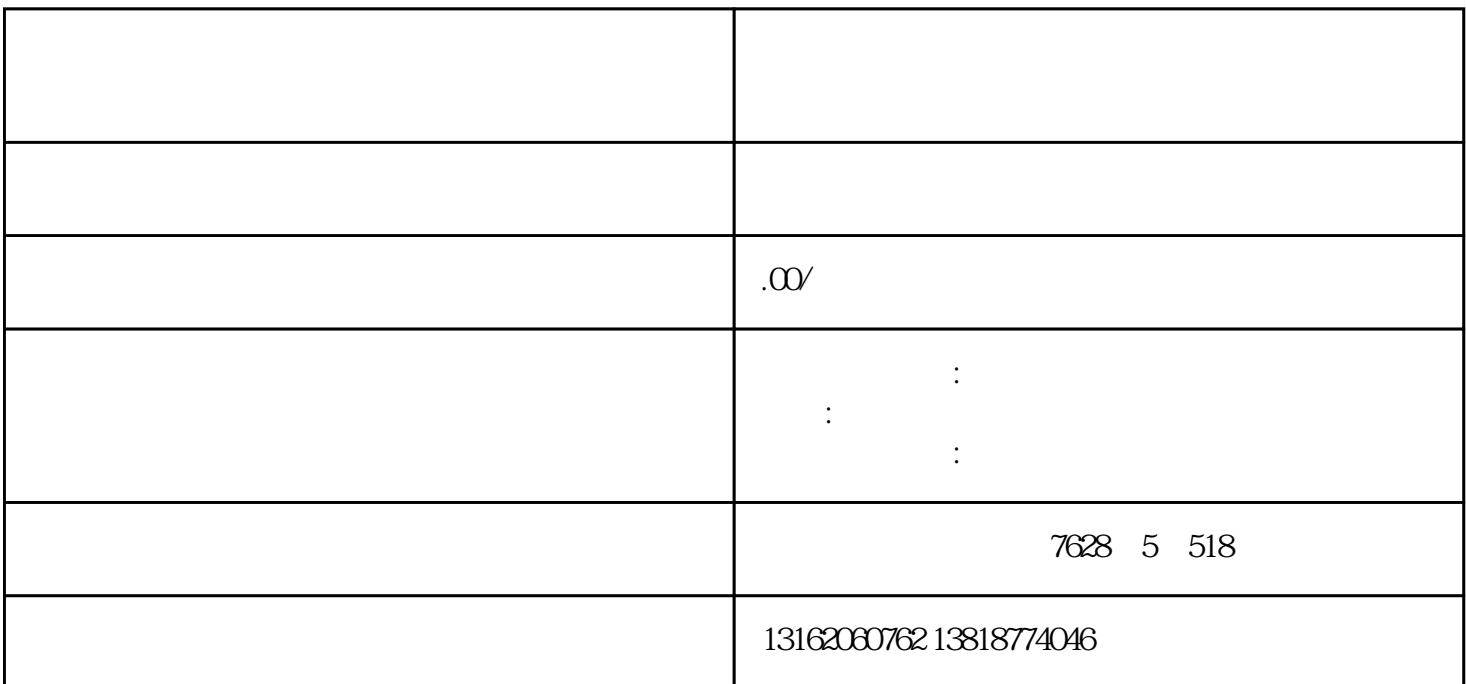

首先,需要了解注销公司的具体流程和规定。一般来说[,公司注销](https://www.zhihu.com/search?q=%E5%85%AC%E5%8F%B8%E6%B3%A8%E9%94%80&search_source=Entity&hybrid_search_source=Entity&hybrid_search_extra={:,:3363477925})需要经过以下几个步骤:

1. 清算公司资产和负债;

4.  $\qquad \qquad$ 

1、公司[营业执照](https://www.zhihu.com/search?q=%E8%90%A5%E4%B8%9A%E6%89%A7%E7%85%A7&search_source=Entity&hybrid_search_source=Entity&hybrid_search_extra={:,:3363477925})

2、税务登记证;

 $2.$ 

 $3 \t\_$ 

 $5.$ 

- $3 \overline{\qquad \qquad }$
- 4、公司章程;
- $5\,$